## CLIL

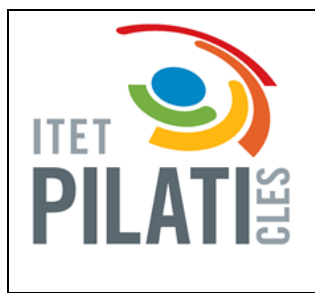

- Create a folder and name it as HTML (today's date)
- **•** Create an HTML page and save it in the folder as index.html
- Use meta tags and comment each line

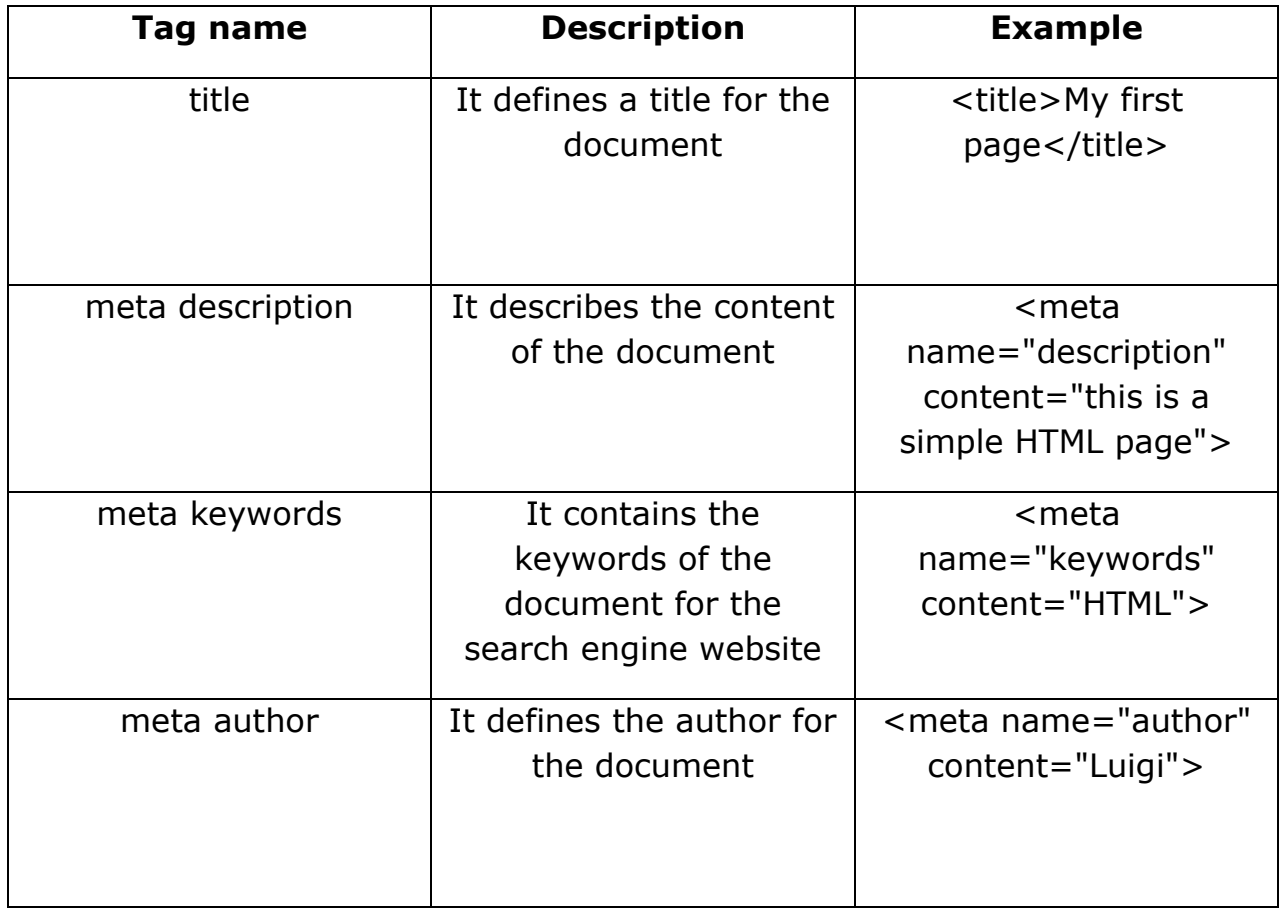